cytokine activity

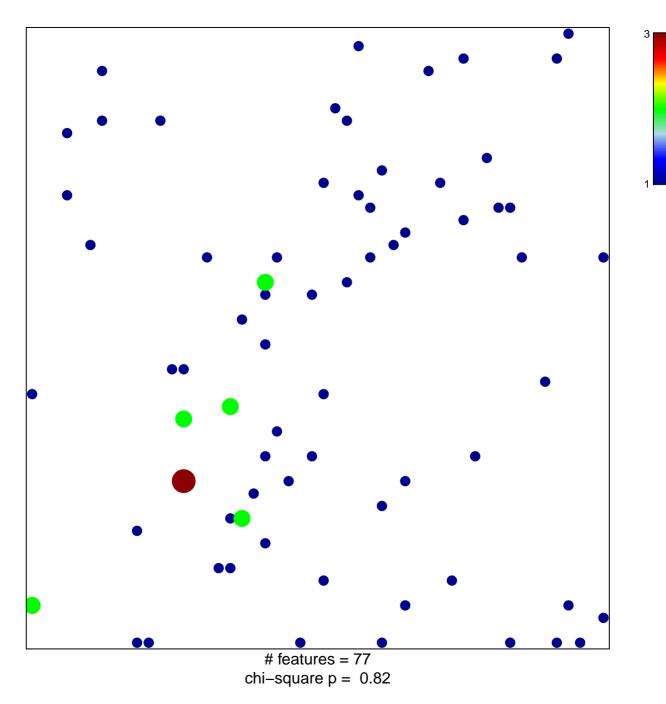

## cytokine activity

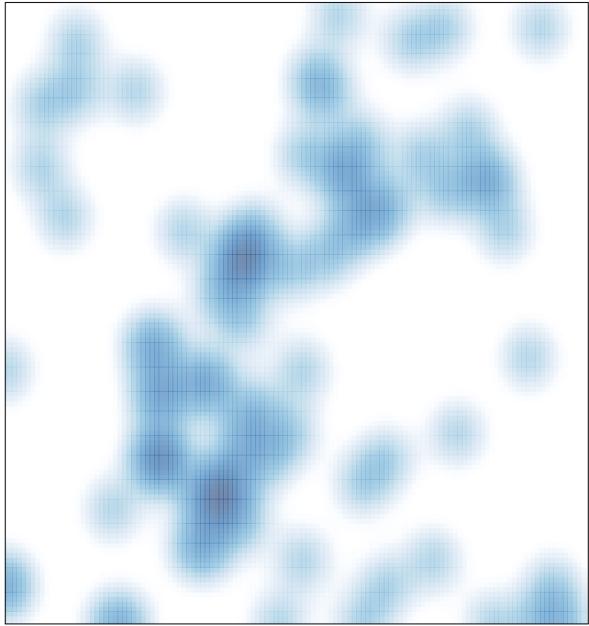

# features = 77 , max = 3